Gabarito:

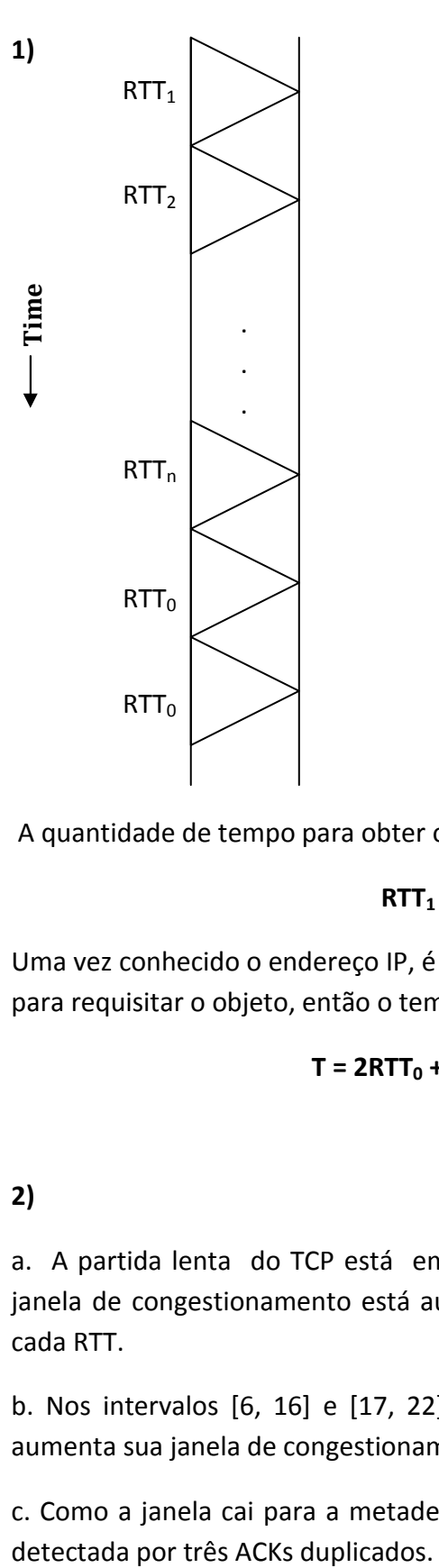

A quantidade de tempo para obter o endereço IP é:

## $RTT_1 + RTT_2 + ... + RTT_n$

Uma vez conhecido o endereço IP, é gasto um RTT<sub>0</sub> para iniciar a conexão e um RTT<sub>0</sub> para requisitar o objeto, então o tempo total é:

$$
T = 2RTT_0 + RTT_1 + RTT_2 + \ldots + RTT_n
$$

## 2)

a. A partida lenta do TCP está em execução nos intervalos [1, 6] e [23, 26], pois a janela de congestionamento está aumentando exponencialmente, sendo duplicada a cada RTT.

b. Nos intervalos [6, 16] e [17, 22]. Para a prevenção de congestionamento o TCP aumenta sua janela de congestionamento em um segmento a cada RTT.

c. Como a janela cai para a metade do seu valor anterior, a perda de segmento será

d. Será detectada por um esgotamento de temporização, já que o tamanho da janela de congestionamento cai para um segmento.

e. O valor do Threshold é 32, uma vez que a partir desse valor termina a partida lenta e inicia a prevenção de congestionamento.

f. Sempre que ocorre um evento de perda o valor de Threshold é ajustado para a metade do valor corrente da janela de congestionamento. Quando a perda foi detectada durante a 16ª rodada, o tamanho da janela de congestionamento era 42. Assim, o Threshold é 21 na 18ª rodada de transmissão.

g. Sempre que ocorre um evento de perda o valor de Threshold é ajustado para a metade do valor corrente da janela de congestionamento. Quando a perda foi detectada durante a 22ª rodada, o tamanho da janela de congestionamento era 26. Assim, o Threshold é 13 na 24ª rodada de transmissão.

h. Durante a 1ª rodada de transmissão, o pacote 1 é enviado; os pacotes 2 e 3 são enviados na 2ª rodada de transmissão; os pacotes de 4 a 7 são enviados na 3ª rodada de transmissão; os pacotes de 8 a 15 são enviados na 4ª rodada de transmissão; os pacotes de 16 a 31 são enviados na 5ª rodada de transmissão; os pacotes de 32 a 63 são enviados na 6ª rodada de transmissão; os pacotes de 64 a 96 são enviados na 7ª rodada de transmissão. Assim, o pacote 70 é enviado na 7ª rodada de transmissão.

i. A janela de congestionamento e o threshold serão atualizados para a metade da janela de congestionamento (8) quando a perda ocorreu, ou seja, atualizados para 4.

## 3)

- Datagrama de 3000 bytes (20 bytes de cabeçalho IP, mais 2980 bytes de carga útil IP).
- MTU = 500 bytes. MTU é a quantidade máxima que um quadro de camada de enlace pode carregar. (obs. Cada um dos enlaces ao longo da rota entre um remetente e um destinatário pode usar diferentes protocolos de camada de enlace, e cada um desses protocolos pode ter diferentes MTUs).

Cada fragmento, exceto o último, tem 500 bytes (20 bytes de cabeçalho IP, mais 480 bytes de dados).

Número de fragmentos: 2980/480 = 6,21 = 7 fragmentos.

O último fragmento tem tamanho de:

100 bytes (2980 - 6 \* 480 = 100) de dados, mais 20 bytes de cabeçalho, resultando em um total de 120 bytes.

Como o número de identificação do datagrama original é 422, então cada fragmento tem número de identificação 422.

Deslocamento (o campo de deslocamento é usado para especificar a localização exata do fragmento no datagrama IP original):

• Exigência de que a quantidade de dados da carga útil original em todos os fragmentos, exceto o último, seja um múltiplo de 8 bytes, e que o valor de deslocamento seja especificado em unidades de porções de 8 bytes.

 $480/8 = 60$ 

1º fragmento: deslocamento = 0 (o que significa que os dados devem ser inseridos a partir do byte 0).

2º fragmento: deslocamento = 60 (o que significa que os dados devem ser inseridos a partir do byte 480. Note que 60  $*$  8 = 480).

3º fragmento: deslocamento = 120 (o que significa que os dados devem ser inseridos a partir do byte 960. Note que 120 \* 8 = 960).

4º fragmento: deslocamento = 180.

5º fragmento: deslocamento = 240.

6º fragmento: deslocamento = 300.

7º fragmento: deslocamento = 360 (o que significa que os dados devem ser inseridos a partir do byte 2880. Note que 360 \* 8 = 2880).

Os fragmentos, exceto o último, têm flag igual a 1, o último tem flag igual a 0. (flag igual a 1 indica que há mais fragmentos).